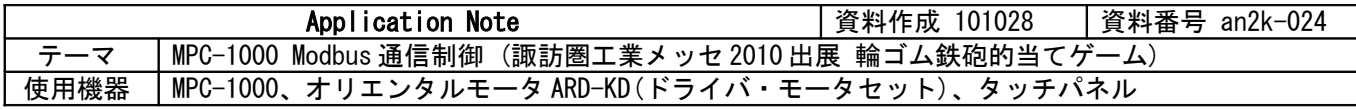

# ■機器構成

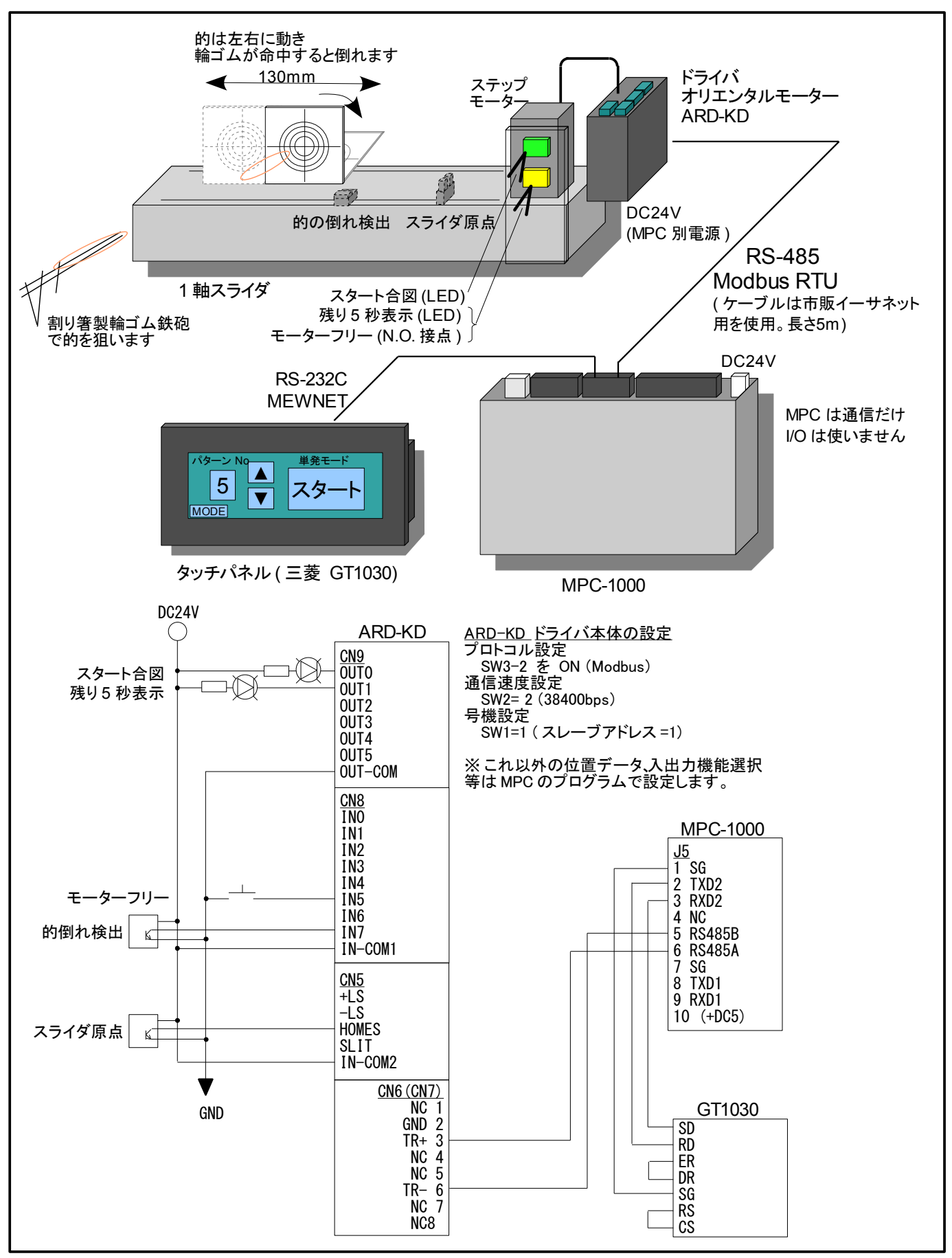

オリエンタルモータ㈱製 ARD-KD はコントローラ内臓・RS-485 機能付のステップモータドライバです。 Modbus: Modicon 社によって開発された オープン Master/Slave アプリケーションプロトコル RTU:Remote Terminal Unit (遠隔端末装置)

CRC-16:Cyclic Redundancy Check 16 (巡回冗長検査)

# ■**MPC** プログラム

### 【動作概要】

- ^ ^ARD には位置 No0~7 の座標とそれぞれの移動速度を設定します。それら各点間移動と JOG 移動を組み合わ せて 0~9 の 10 種の動作パターンを作成します。0 から順に難易度が高くなります。
- 動作モードには 単発モードと連続モードがあり、タッチパネルで切り替えます。単発モードはタッチパネ ルの DSW でパターン番号を選びスタートボタン押下で一回ずつ実行します。連続モードはストップスイッチ を押すまでパターンを昇順に連続実行します。
- 1 パターン約 20 秒で 5 秒前になると黄色 LED が点灯します。時間内に輪ゴムが的に当たって倒れればタッチ パネルに経過時間を表示します。
- 通信チェックは CRC-16 です。
- モーターフリースイッチはMPC で制御していません。スイッチを押している間モーターはフリー状態となり スライダーを手で動かすことができます。ARD にはアブソリュートエンコーダが内臓されておりフリー時で も位置を認識しています。
- 以下出展時のプログラムそのまま(デバッグ用の通信やサブルーチン等も含まれます)

#### \*\_BEGIN

#### $\sqrt{*}$  ARD COMMAND register / MPC memory I/O table

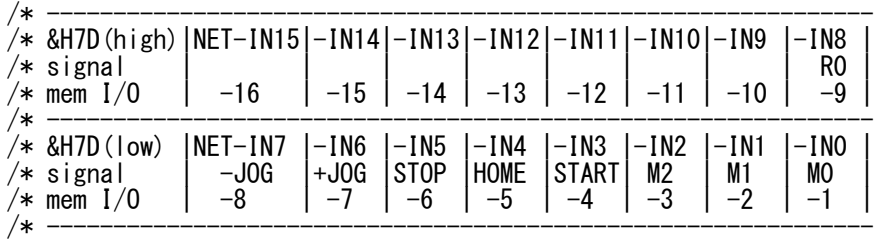

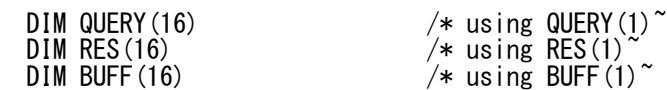

FILL X(1000) 1000 -1

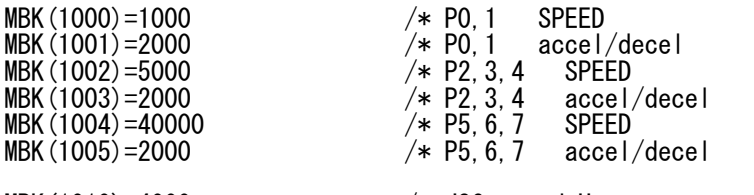

 MBK(1010)=4000 /\* JOG speed Hz MBK $(1011)=2000$ <br>
MBK $(1012)=50$ <br>
MBK $(1012)=50$ <br>  $\frac{1}{100}$ <br>
MBK $(1012)=50$  $/*$  JOG start speed

#### \*PAT0

 SETP 1000 1 0 0 0 SETP 1001 0 0 0 0

## \*PAT1

 SETP 1100 4 0 0 0 SETP 1101 2 0 0 0

- \*PAT2
- SETP 1200 3 0 0 0
- SETP 1201 4 0 0 0 SETP 1202 3 0 0 0
- SETP 1203 2 0 0 0
- \*PAT3
- SETP 1300 7 0 0 0 SETP 1301 5 0 0 0
- 
- \*PAT4 SETP 1400 6 0 0 0
- SETP 1401 7 0 0 0

SETP 1402 6 0 0 0

 SETP 1403 5 0 0 0 \*PAT5 SETP 1500 8 0 0 0 SETP 1501 8 0 0 0 SETP 1502 2 0 0 0 \*PAT6 SETP 1600 8 0 0 0 SETP 1601 8 0 0 0 SETP 1602 9 0 0 0 SETP 1603 9 0 0 0 \*PAT7 SETP 1700 7 0 0 0 SETP 1701 9 0 0 0 SETP 1702 5 0 0 0 SETP 1703 8 0 0 0 \*PAT8 SETP 1800 7 0 0 0 SETP 1801 6 0 0 0 SETP 1802 4 0 0 0 SETP 1803 5 0 0 0 SETP 1804 6 0 0 0 SETP 1805 2 0 0 0 \*PAT9 SETP 1900 7 0 0 0 SETP 1901 6 0 0 0 SETP 1902 7 0 0 0 SETP 1903 5 0 0 0 SETP 1904 6 0 0 0 SETP 1905 5 0 0 0 CONST PAGING 8 ARD\_STOP=0 MEWNET 38400 2 B8O CNFG# RS485 1 "38400b8pes1NONE" /\* RS485 initialize CNFG# 5 "38400b8pes1NONE" /\* monitor for debug S\_MBK 200 PAGING TIME 1000<br>slave\_address=1 / $*$  slave address IF SW $(192) == 0$  THEN GOSUB \*SET\_NET-IN-0UT\_PARAM 'END END\_IF OUT  $0 -1$ <sup>~</sup>Wrd GOSUB \*QUERY\_WRITE\_REG &H7D IN(-1~Wrd) /\* command register reset /\*GOSUB \*QUERY\_WRITE\_REG &H7D &H0 /\* command register reset GOSUB \*SET\_POINT\_PARAM GOSUB \*SET\_SPEED\_PARAM QUIT 1 FORK 1 \*MOVE END \*MOVE DO GOSUB \*R0\_OFF GOSUB \*R1\_OFF GOSUB \*HOME OFF 70002 IF MBK(PAGING)<>204 THEN /\* not 連続 page S\_MBK 201 PAGING<br>OFF 70000  $/*$  start button END\_IF

 \*move\_1 DO  $\overline{\phantom{a}}$  DO  $\overline{\phantom{a}}$   $\overline{\phantom{a}}$  DO  $\overline{\phantom{a}}$  and  $\overline{\phantom{a}}$  wait for start  $/*$  if demo mode then doesn't wait for start  $/*IF$  MBK (PAGING) ==201 THEN<br>WAIT SW (70000) ==1 /\*END\_IF GOSUB \*QUERY\_READ\_REG &H7F  $/*$  if target is falling down GOSUB \*HOME END\_IF DSW=MBK(100) PAT\_TOP=DSW\*100+1000 IF X(PAT\_TOP)<>-1 THEN /\* data check  $\overrightarrow{IF} \overrightarrow{X} (\overrightarrow{PATH}) \leftarrow \overrightarrow{CP} \overrightarrow{CP} \right)$ <br>BREAK BREAK /\* exit from DO~LOOP<br>FND IF END\_IF PRINT "Pattern No Error" OFF 70000 LOOP OUT &H8  $-1$  /\* [start | M2 M1 MO]  $\rightarrow$  [out  $-1$ ] ; move to point0 GOSUB \*QUERY\_WRITE\_REG &H7D IN(-1~Wrd) OUT  $0 -1$  GOSUB \*QUERY\_WRITE\_REG &H7D IN(-1~Wrd) GOSUB \*WAIT\_FOR\_READY\_STOP GOSUB \*R1\_OFF GOSUB \*R0\_ON FOR J=0 TO 100  $/*$  searching last of data  $IF X(PAT_TOP+J) == -1$  THEN BREAK END\_IF NEXT J=J-1 /\* last No of the Pattern \*move\_2 ARD\_STOP=0  $R1$   $\overline{O}N=0$  SYSCLK=0  $F=1$ WHILE F==1 FOR I=0 TO J DEST\_POINT=X(PAT\_TOP+I) SELECT\_CASE DEST\_POINT CASE 8 : GOSUB \*JOG+ CASE 9 : GOSUB \*JOG- CASE\_ELSE  $\neq$  [start | M2 M1 M0] -> [out -1] GOSUB \*QUERY\_WRITE\_REG &H7D IN(-1~Wrd) OUT  $0 -1$  GOSUB \*QUERY\_WRITE\_REG &H7D IN(-1~Wrd) GOSUB \*WAIT\_FOR\_READY\_STOP 'GOSUB \*READ\_CURRENT\_POS END\_SELECT IF ARD\_STOP<>0 THEN F=0<br>BREAK / $*$  exit from for next END\_IF IF (SYSCLK>15000)&(R1\_ON==0) THEN GOSUB \*R1\_ON GOSUB \*R0\_OFF R1\_ON=1 END\_IF TIME Y(PAT\_TOP+I) NEXT I IF SYSCLK>20000 THEN

 ARD\_STOP=0 F=0 END\_IF IF SW(70002)==1 THEN /\* exit from demo mode ARD\_STOP=0 F=0 /\* exit from WHILE END\_IF

## WEND

```
 *move_3
 /*IF (MBK(PAGING)<>204)&(SW(70002)==0) THEN /* not 連続 page
 IF MBK(PAGING)==201 THEN /* 単発 page
     IF ARD_STOP<>0 THEN /* process of results
     timer = 50
      DO
 S_MBK ARD_STOP/10 101 /* elapsed time
S_MBK 202 PAGING             /* 当たり page
 GOSUB *R0_ON /* LED flick
 GOSUB *R1_ON
       TIME 50
        GOSUB *R0_OFF
       GOSUB *R1_OFF
       TIME 50
 IF timer_<=0 THEN
 S_MBK 200 PAGING /* logo page
         BREAK
       END_IF
      LOOP
     ELSE
     PRINT SYSCLK
 S_MBK 203 8 /* 残念 page
 GOSUB *R0_OFF
 GOSUB *R1_OFF
 TIME 5000
 S_MBK 200 PAGING /* logo page
 END_IF
 END_IF
 *move_4
 IF MBK(PAGING)==204 THEN /* 連続 page
    IF (ARD\_STOP < 0)&(SW(70002) == 0) THEN /* process of results
     timer<sup>=50</sup>
      DO
 S_MBK ARD_STOP/10 101 /* elapsed time
S_MBK 202 PAGING             /* 当たり page
 GOSUB *R0_ON /* LED flick
        GOSUB *R1_ON
 TIME 50
 GOSUB *R0_OFF
       GOSUB *R1_OFF
       TIME 50
 IF timer_<=0 THEN
 S_MBK 204 PAGING /* 連続 page
         BREAK
       END_IF
      LOOP
    ELSE
      GOSUB *R0_OFF
      GOSUB *R1_OFF
     IF SW(70002)==0 THEN
 S_MBK 203 PAGING /* 残念 page
 TIME 3000
      END_IF
      S_MBK 204 PAGING
    END<sup>-</sup>IF
 IF SW(70002)==1 THEN
 OFF 70000
 OFF 70002
     ELSE
```
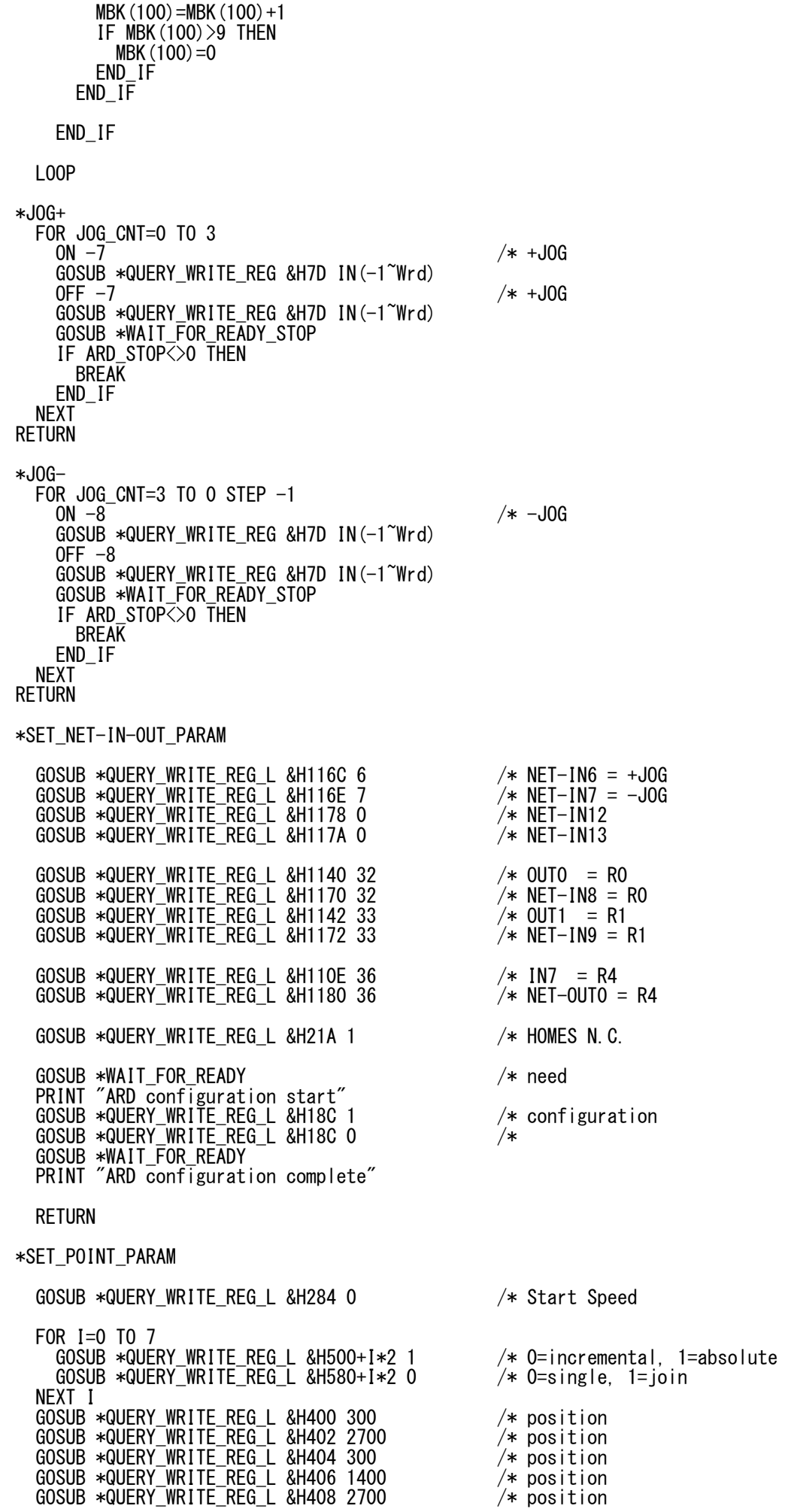

 GOSUB \*QUERY\_WRITE\_REG\_L &H40A 300 /\* position GOSUB \*QUERY\_WRITE\_REG\_L &H40C 1400 /\* position GOSUB \*QUERY\_WRITE\_REG\_L &H40E 2700 /\* position GOSUB  $*$ QUERY WRITE REG L &H1048 300  $/*$  JOG pitch RETURN \*SET\_SPEED\_PARAM GOSUB  $*$ QUERY WRITE REG L &H284 0  $/*$  Start Speed FOR I=0 TO 1 GOSUB \*QUERY\_WRITE\_REG\_L &H480+I\*2 MBK(1000) /\* speed GOSUB \*QUERY\_WRITE\_REG\_L &H600+I\*2 MBK(1001) /\* acceleration GOSUB \*QUERY\_WRITE\_REG\_L &H600+1\*2 MBK(1001) /\* acceleration<br>GOSUB \*QUERY\_WRITE\_REG\_L &H680+1\*2 MBK(1001) /\* deceleration NEXT I FOR I=2 TO 4 GOSUB \*QUERY\_WRITE\_REG\_L &H480+I\*2 MBK(1002) /\* speed GOSUB \*QUERY\_WRITE\_REG\_L &H600+I\*2 MBK(1003) /\* acceleration GOSUB \*QUERY\_WRITE\_REG\_L &H680+I\*2 MBK(1003) /\* deceleration NEXT I FOR I=5 TO 7 GOSUB \*QUERY\_WRITE\_REG\_L &H480+I\*2 MBK(1004) /\* speed<br>GOSUB \*QUERY\_WRITE\_REG\_L &H600+I\*2 MBK(1005) /\* acceleration GOSUB \*QUERY\_WRITE\_REG\_L &H600+I\*2 MBK(1005) /\* acceleration GOSUB \*QUERY\_WRITE\_REG\_L &H680+I\*2 MBK(1005) /\* deceleration NEXT I GOSUB \*QUERY\_WRITE\_REG\_L &H0286 MBK(1010) /\* JOG speed Hz GOSUB \*QUERY\_WRITE\_REG\_L &H0288 MBK(1011) /\* JOG acceleration/deceleration GOSUB \*QUERY\_WRITE\_REG\_L &HO286 MBK(1010) /\* JOG speed Hz<br>GOSUB \*QUERY\_WRITE\_REG\_L &HO288 MBK(1011) /\* JOG acceleration/deceleration<br>GOSUB \*QUERY\_WRITE\_REG\_L &HO28A MBK(1012) /\* JOG start speed RETURN \*HOME GOSUB \*QUERY\_WRITE\_REG\_L &H2C6 800 /\* HOME Speed GOSUB \*QUERY\_WRITE\_REG\_L &H2C4 2000 /\* HOME acceleration/deceleration GOSUB \*QUERY\_WRITE\_REG\_L &H21A 1 /\* HOMES N.C. GOSUB \*QUERY\_WRITE\_REG\_L &H2CA 1 /\* home dir ON  $-5$  /\* HOME GOSUB \*QUERY\_WRITE\_REG &H7D IN(-1~Wrd)  $OFF -5$  GOSUB \*QUERY\_WRITE\_REG &H7D IN(-1~Wrd) GOSUB \*WAIT\_FOR\_READY GOSUB \*READ\_CURRENT\_POS 'GOSUB \*P-PRESET OUT &H8 -1  $\frac{1}{2}$  cout -1] GOSUB \*QUERY\_WRITE\_REG &H7D IN(-1~Wrd) OUT 0 -1 GOSUB \*QUERY\_WRITE\_REG &H7D IN(-1~Wrd) GOSUB \*WAIT\_FOR\_READY\_STOP RETURN \*P-PRESET GOSUB \*QUERY\_WRITE\_REG\_L &H18A 1 /\* P-PRESET GOSUB \*QUERY\_WRITE\_REG\_L &H18A 0 GOSUB \*WAIT\_FOR\_READY GOSUB \*READ\_CURRENT\_POS RETURN \*READ\_CURRENT\_POS /\* current position read GOSUB \*QUERY\_READ\_REG\_L &HCC current\_pos= $(RES(\overline{4}) \langle \langle 24 \rangle + (RES(5) \langle \langle 16 \rangle + (RES(6) \langle \langle 8 \rangle + RES(7))$ PRINT "current\_pos=" current\_pos RETURN \*WAIT\_FOR\_READY DO GOSUB \*QUERY\_READ\_REG &H7F IF RES(5)&&H $\overline{2}0$   $\left\langle \times \right\rangle$   $\left\langle \times \right\rangle$  ready bit

 BREAK END\_IF LOOP RETURN \*WAIT\_FOR\_READY\_STOP DO GOSUB \*QUERY\_READ\_REG &H7F IF RES(5)&&H $20\leq$  THEN /\* ready bit BREAK END\_IF IF RES(5)&&H1==0 THEN  $/*$  NET-OUTO = R4 = INO ON  $-6$  /\* STOP GOSUB \*QUERY\_WRITE\_REG &H7D IN(-1~Wrd)<br>OFF -6 OFF  $-6$  /\* STOP GOSUB \*QUERY\_WRITE\_REG &H7D IN(-1~Wrd) ARD\_STOP=SYSCLK PRINT "stop" ARD STOP BREAK END\_IF LOOP RETURN  $*$ RO\_ON<br>ON -9 ON  $-9$  /\* RO GOSUB \*QUERY\_WRITE\_REG &H7D IN(-1~Wrd) RETURN  $*$ RO\_OFF<br>OFF -9 OFF  $-9$   $/*$  RO GOSUB \*QUERY\_WRITE\_REG &H7D IN(-1~Wrd) RETURN  $*R1$ <sub>ON</sub> -10 ON  $-10$  /\* RO GOSUB \*QUERY\_WRITE\_REG &H7D IN(-1~Wrd) RETURN \*R1\_OFF<br>OFF -10 OFF  $-10$  /\* RO GOSUB \*QUERY\_WRITE\_REG &H7D IN(-1~Wrd) RETURN '=============== 4byte write ' =============== \*QUERY\_WRITE\_REG\_L \_VAR REG\_ADD WRITE\_DATA 'PRINT "== WRITE ==" HEX\$(REG\_ADD) HEX\$(WRITE\_DATA) QUERY(1)=slave\_address /\* slave address QUERY(2)=&H10 /\* write to register  $\begin{array}{l} \text{QUERY (3) = REG} \text{ADD} \text{/256} \\ \text{QUERY (4) = REG} \text{ADD} \text{/3} \text{HFF} \end{array}$  /\* begining to write H  $QUERY(4)=REG$  ADD&&HFF  $QUERY(5) = 0$  $\begin{array}{ll}\n\text{QUERY}(5)=0 & - & \rightarrow \text{WerY}(6)=2 \\
\text{QUERY}(7)=4 & \rightarrow \text{WerY}(7)=4\n\end{array}$  $/*$  write count L  $/*$  write count  $*$  2<br> $/*$  write data HH  $\overline{QUERY(S)} = (WRITE_DATA) > 24) & RHFF$ <br> $QUERY(9) = (WRITE_DATA) > 16) & RHFF$  /\* write data HL QUERY(9)=(WRITE\_DATA>>16)&&HFF /\* write data HL QUERY(10)=(WRITE\_DATA>>8)&&HFF /\* write data LH QUERY(11)=WRITE\_DATA&&HFF /\* write data LL GOSUB \*QUERY\_SND 11 GOSUB  $*$ RES RCV 6 RETURN '=============== 2byte write '=============== \*QUERY\_WRITE\_REG \_VAR REG\_ADD WRITE\_DATA 'PRINT "== WRITE ==" HEX\$(REG\_ADD) HEX\$(WRITE\_DATA)

QUERY(2)=&H06<br>QUERY(3)=REG\_ADD/256 /\* write to register<br>QUERY(4)=REG\_ADD&&HFF /\* begining to write QUERY(3)=REG\_ADD/256 /\* begining to write H QUERY(4)=REG\_ADD&&HFF /\* begining to write L  $\overline{Q}$ UERY(5)=(WRITE\_DATA>>8)&&HFF /\* write data H<br> $\overline{Q}$ UERY(6)=WRITE\_DATA&&HFF /\* write data L  $QUARY(6) = WRITE$  DATA&&HFF GOSUB \*QUERY\_SND 6 GOSUB \*RES\_RCV 6

RETURN '=============== ' 4byte read ' =============== \*QUERY\_READ\_REG\_L \_VAR REG\_ADD  $'$ PRINT "== READ ==" HEX\$(REG\_ADD) QUERY(1)=slave\_address /\* slave\_address /\* slave\_address /\* slave\_address /\* slave\_address /\* class 000 mm /\* read from register QUERY(2)=&H03 /\* read from register QUERY(3)=REG\_ADD/256 /\* begining to read H QUERY(4)=REG\_ADD&&HFF /\* begining to read L QUERY(3)=REG\_ADD/256<br>
QUERY(4)=REG\_ADD&&HFF<br>
QUERY(5)=&H00 /\* begining to read L<br>
QUERY(5)=&H00 /\* read count H<br>
QUERY(6)=&H02 /\* read count L  $/*$  read count L GOSUB \*QUERY\_SND 6 GOSUB \*RES\_RCV 7 RETURN ' =============== ' 2byte read '=============== \*QUERY\_READ\_REG \_VAR REG\_ADD  $'$ PRINT "== READ ==" HEX\$(REG\_ADD) QUERY(1)=slave\_address /\* slave address QUERY(2)=&H03 /\* read from register  $\frac{1}{2}$  begining to read H<br> $\frac{1}{2}$  begining to read L<br> $\frac{1}{2}$  read count H QUERY(4)=REG\_ADD&&HFF /\* begining to read L QUERY(5)=&H00 /\* read count H QUERY(6)=&H01 /\* read count L GOSUB \*QUERY\_SND 6 GOSUB \*RES\_RCV 5 RETURN ' =============== ' send query '=============== \*QUERY\_SND \_VAR DATA\_CNT 'PRINT "SEND" DIMCPY QUERY(1) BUFF(1) DATA CNT /\* QUERY()->BUFF() GOSUB \*CRC\_CALC QUERY(DATA\_CNT+1)=CRC\_L QUERY(DATA\_CNT+2)=CRC\_H SEND\$="" /\* The each string size is 256bytes / $*$  str\_pt is the pointer of SEND\$ str\_pt=SEND\$<br>FOR array\_num=1 TO DATA\_CNT+2 POKE QUERY(array\_num) str\_pt /\* binary data create INC str\_pt 'PRINT "QUERY(" array\_num ")=" HEX\$(QUERY(array\_num)) NEXT array\_num PRINT# 1 STR LEN|DATA CNT+2 SEND\$  $PRINT# 5 STR<sub>1</sub>LEN|DATA<sub>2</sub> CNT+2 SEN$ \$END\$ /\* monitor for debug RETURN ' ===============

read response '===============

#### \*RES\_RCV

 \_VAR DATA\_CNT 'PRINT "RCV" FOR array\_num=1 TO DATA\_CNT+2 INPUT# 1 CHR\_C|1 RES\$ PRINT# 5 STR\_LEN|1 RES\$ /\* monitor for debug RES(array\_num)=ASC(RES\$) 'PRINT "RES(" array\_num ")=" HEX\$(RES(array\_num)) NEXT array\_num DIMCPY RES(1) BUFF(1) DATA\_CNT /\* RES()->BUFF() GOSUB \*CRC\_CALC 'PRINT "CRC L H" HEX\$(CRC\_L) HEX\$(CRC\_H) IF RES(DATA\_CNT+1)<>CRC\_L THEN /\* CRC compare RES to CACL PRINT "CRC L ERROR" END END IF IF RES(DATA\_CNT+2)<>CRC\_H THEN PRINT "CRC H ERROR" END END\_IF RETURN ' =============== CRC16 calculate ' =============== \*CRC\_CALC  $' ==$  SAMPLE1  $==$  CRC=&HFFFF FOR crc\_i=1 TO DATA\_CNT crc\_next=BUFF(crc\_i) CRC=(CRC^crc\_next)&&HFFFF FOR crc\_j=1 TO 8 crc\_carry=CRC&&H1 CRC=CRC/2 IF crc\_carry=1 THEN CRC=(CRC^&HA001)&&HFFFF END\_IF **SWAP** NEXT crc\_j

RETURN

CRC\_L=CRC&&HFF

NEXT crc\_i

CRC\_H=(CRC&&HFF00)/256